### Pandas - not just for data scientists

Uzi Halaby Senerman | Chief Architect @ BlueVine

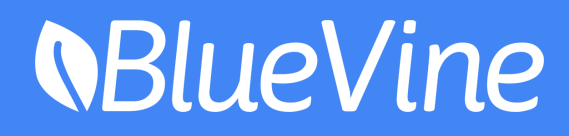

- for data scientists (but you're welcome to stay :-) )
- a tutorial
	- Pandas tutorial by Brandon Rhodes from PyCon 2015: <https://www.youtube.com/watch?v=5JnMutdy6Fw>
	- Python for Data Analysis by [Wes McKinney](http://shop.oreilly.com/product/0636920023784.do#tab_04_2)

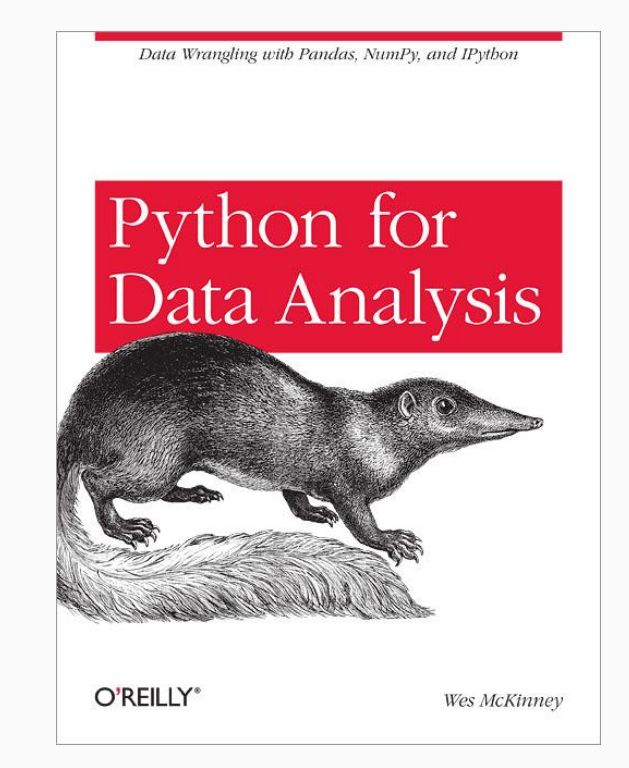

- is for Python developers
- will expose you to a very powerful tool that can be very useful from research phase to production

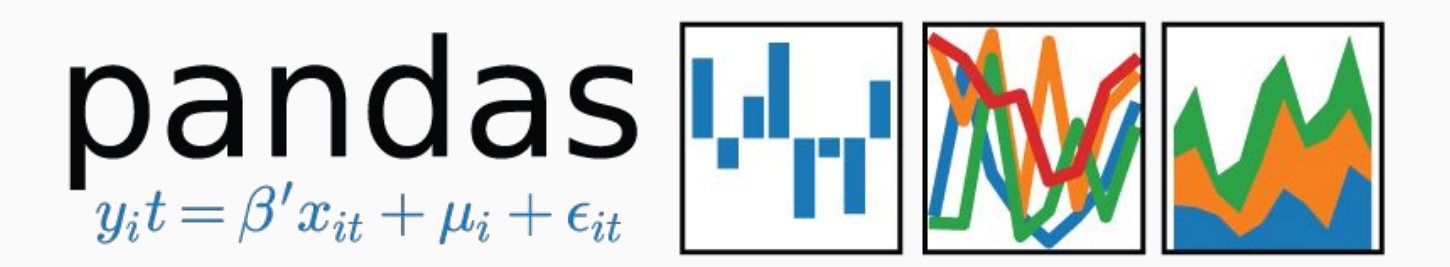

#### About me

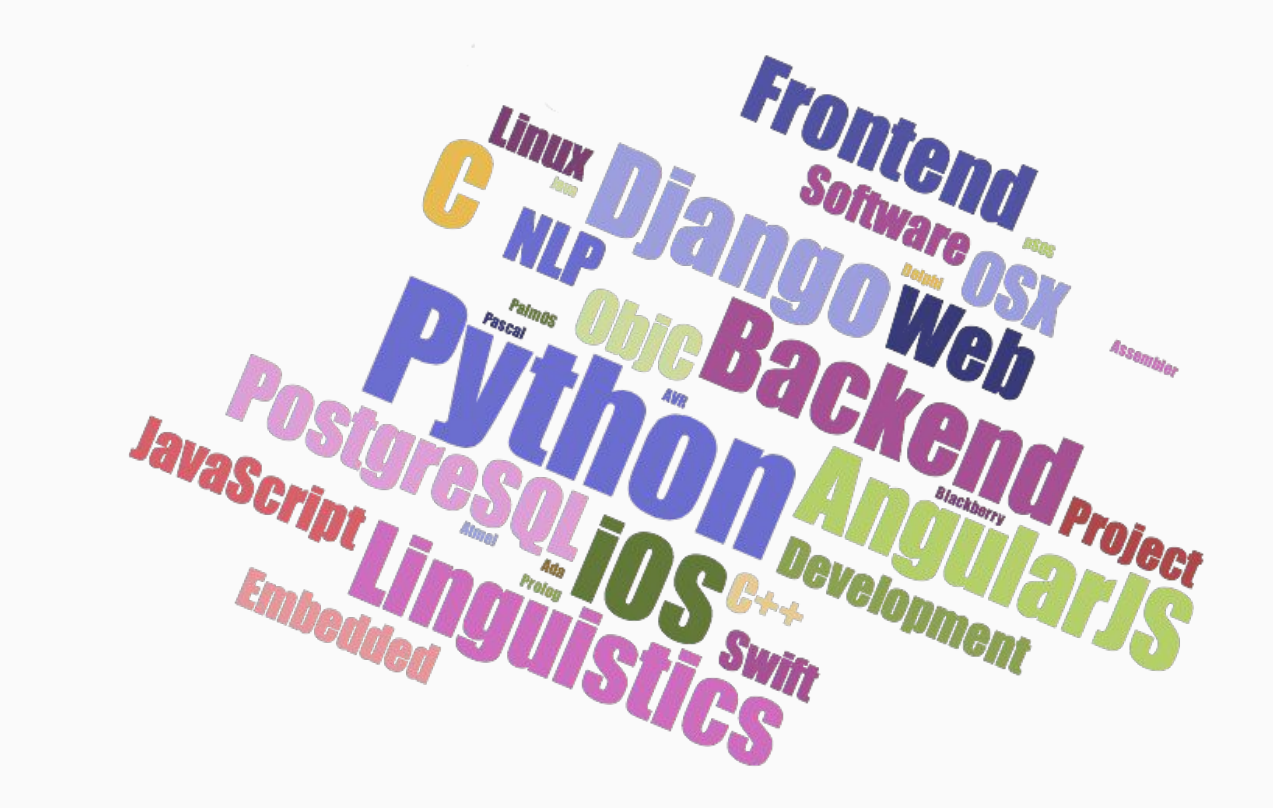

- FinTech Flexible business lines of credit and invoice factoring
- Reliable and fast risk assessment for potential customers
- Data science:
	- pandas as a major tool
	- Machine learning models
	- Starting to cope with "Big Data" problems

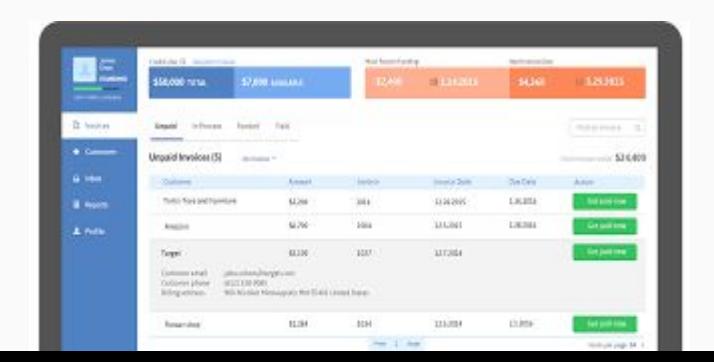

#### An interface between the human developer and the machine.

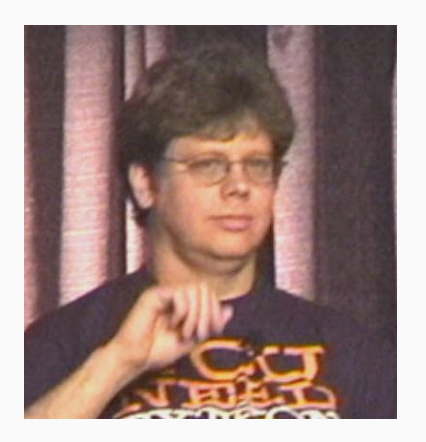

Probably the best general purpose programming language :-)

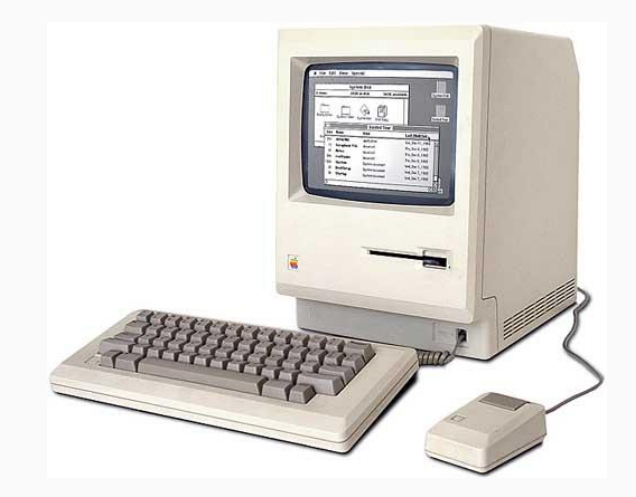

Not always the best option (greatness comes with a price)

#### Specialized Python feature

#### For/list comprehensions

```
list all = range(100000000)filtered list = []for x in list all:
    if x > 50000000:
        filtered list.append(x)
CPU times: user 13.2 s, sys: 2.1 s
Wall time: 15.6 s
```

```
list all = range(100000000)filtered list = [x for x in list all if x > 50000000]CPU times: user 7.74 s, sys: 3.26 s, total: 11 s
Wall time: 11.6 s
```
This is idiomatic Python and you should always prefer list comprehension when it's applicable

#### Leverage the advantages of C (with the greatness of Python)

- Implement performance-critical parts of the code in C (with static typing)
	- "If you want python fast, fix **dynamic** not interpreted" Brandon Rhodes: The Day of the EXE Is Upon Us - PyCon 2014
- "Python as a glue language"
- Many libraries, including some of the standard libraries in CPython
- Including NumPy & pandas...
- pandas is highly optimized for performance, with critical code paths written in Cython or C
- NumPy array / pandas Series and DataFrame
	- Fixed size at creation
	- Elements are the same data type
	- ufuncs vectorized version of many useful operations
- Highly flexible and powerful everything you can do with a DB, Excel or R Data Frames

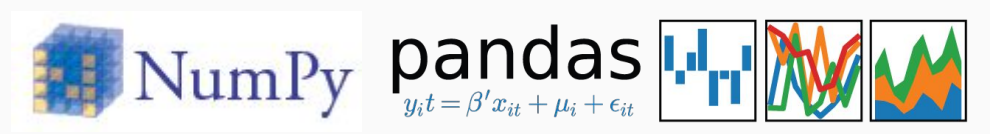

#### How can it improve performance

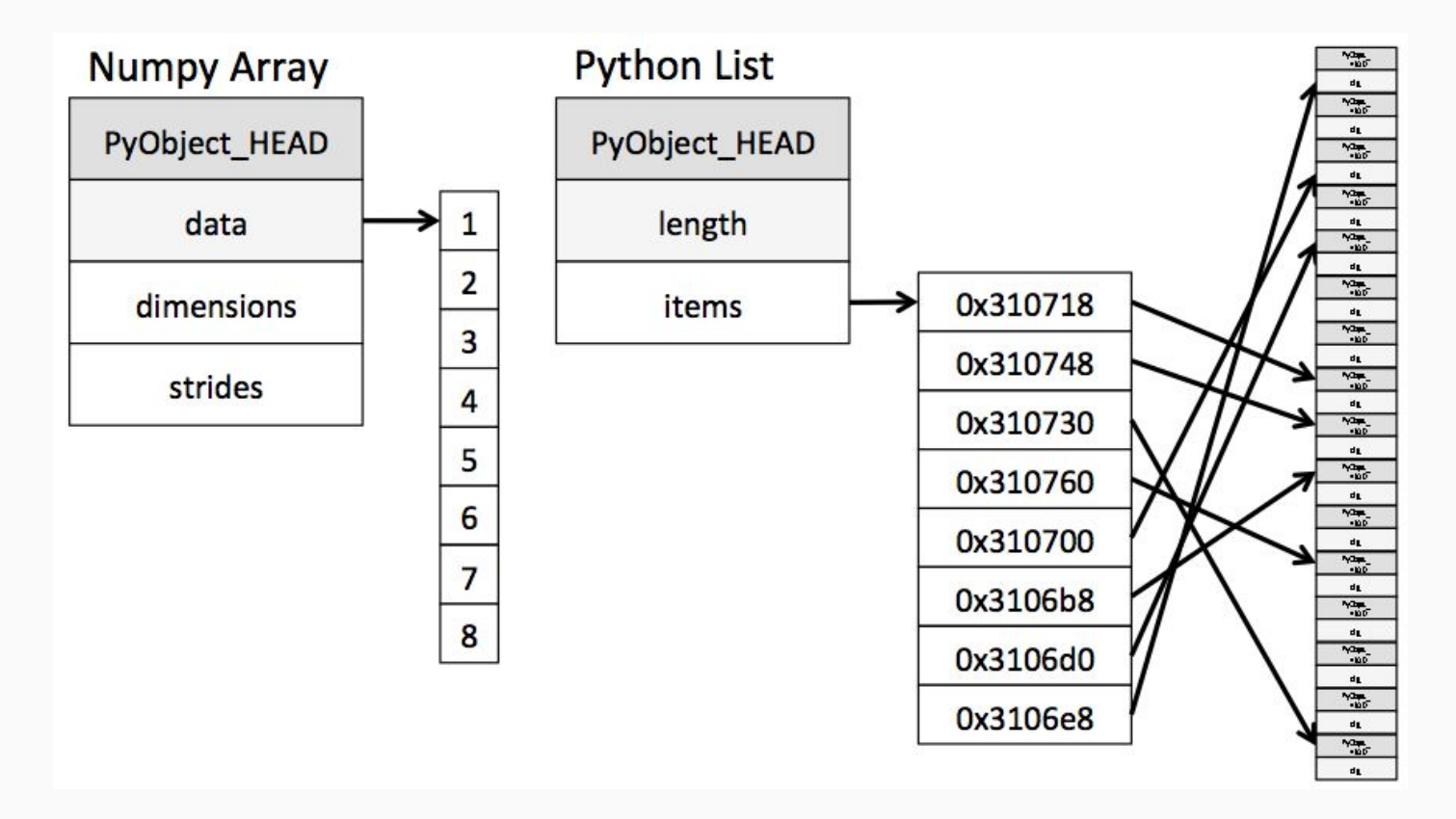

https://jakevdp.github.io/blog/2014/05/09/why-python-is-slow/

#### Entire Eco System

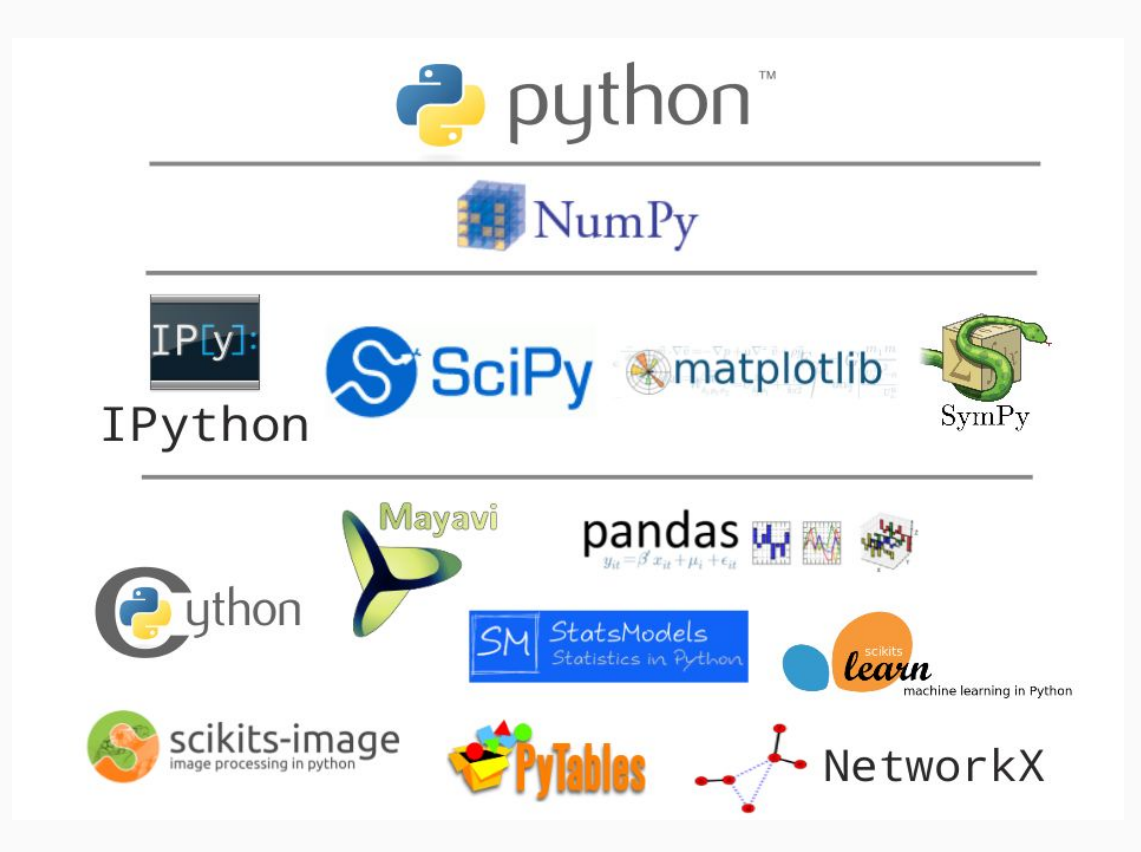

# Sjupyter

#### How much faster is it?

 $1 = list(range(10000000))$  $a = np.array(1)$ 

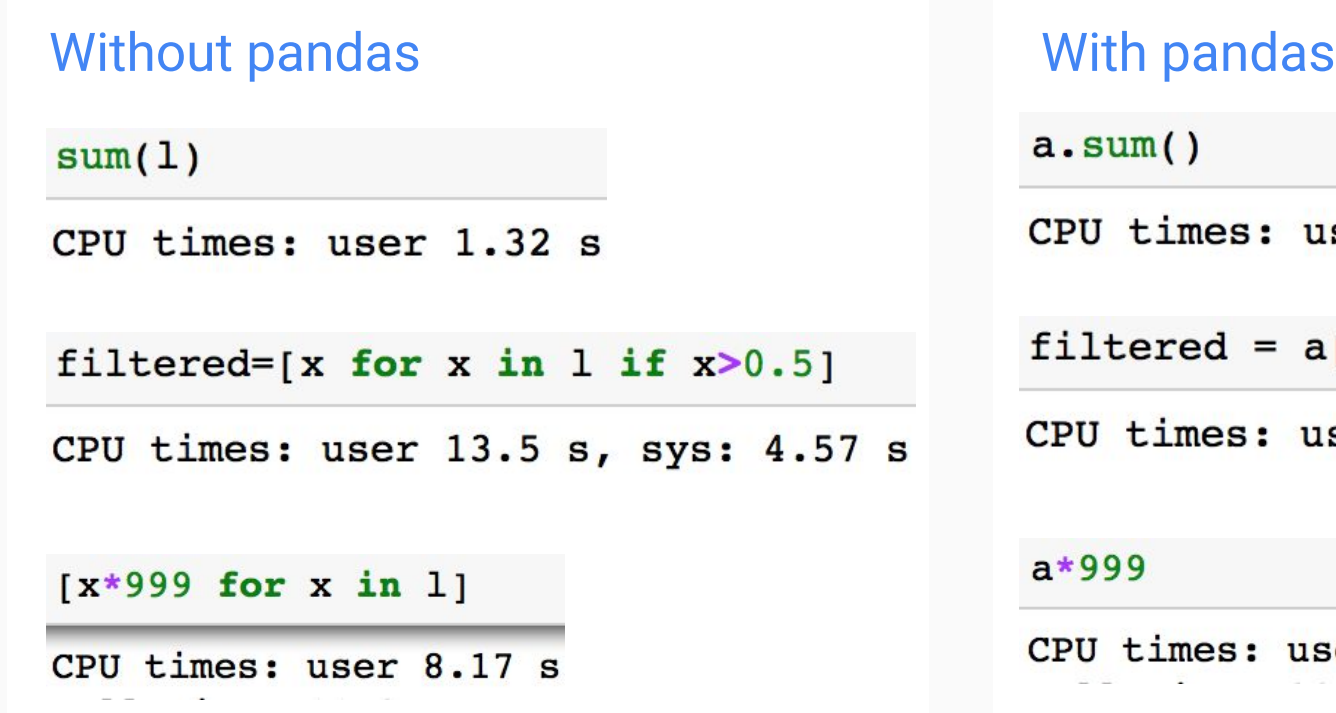

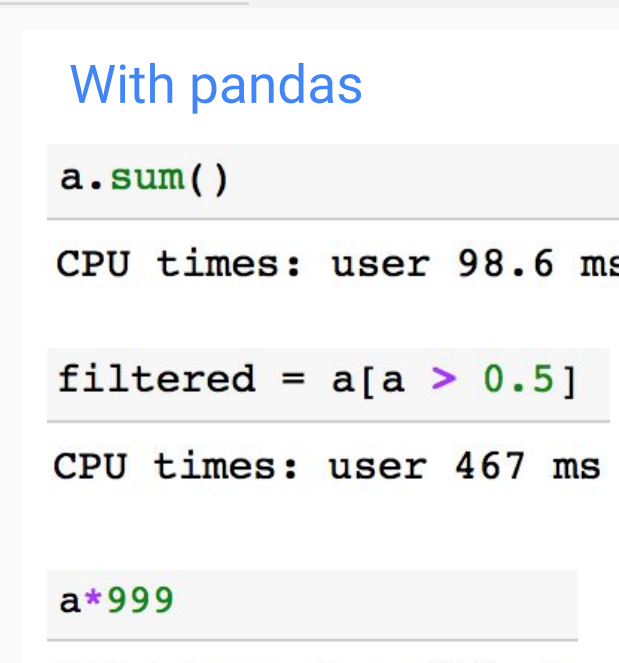

CPU times: user 274 ms

#### Results in production - great performance boost

- Sync process that runs every several minutes
- Comparing hundreds of thousands of values
- External API vs. Django ORM

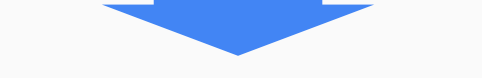

- X15 faster when moving to pandas
- Cleaner code

#### Results in production - WOW

- Calculating summaries for aggregated data
- Very complicated business logic

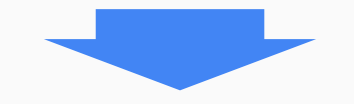

- X1900 faster when moving to pandas
- Much cleaner code
- Optimization for the non-pandas code is doable (it will probably won't be as good as with pandas), but the price would be MUCH more complicated code

#### The pandas way

- Work with pandas the way it was designed to be used
- ufunc (e.g. sum()) are better than apply()
- apply() is better than iterating over a Series/DataFrame
- (Iterating over a Series/DataFrame is better than iterating over a Python list/dict)
- And don't always follow the most intuitive way...

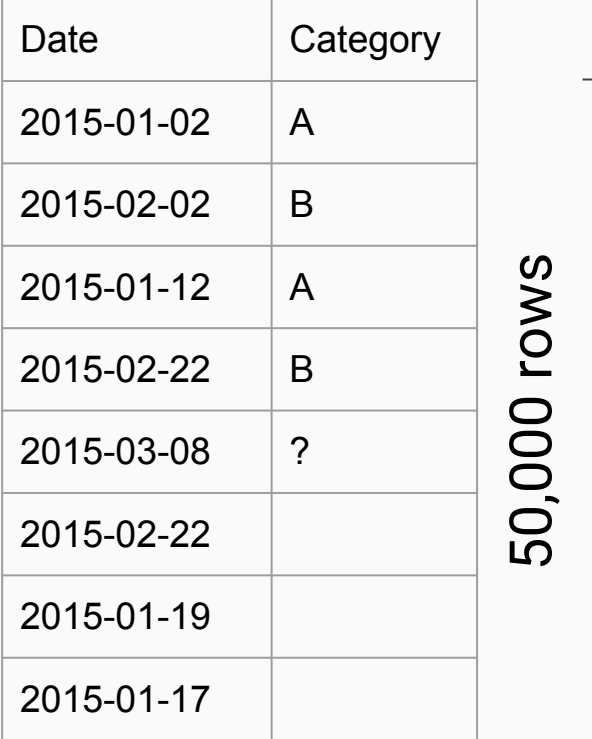

13 categories

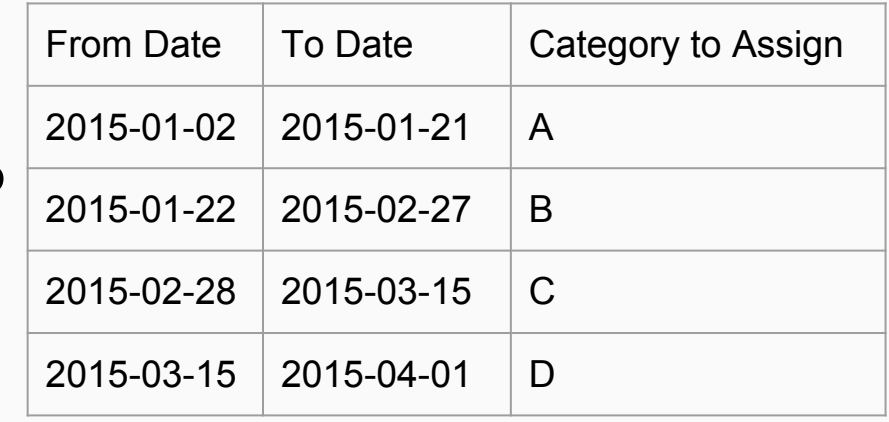

#### Twisting your mind

- Straight forward approach: df["category"] = df.apply(get\_category)
- The efficient approach: for from\_date, to\_date, category in periods: df.loc[(df['date'] >= from\_date) & (df['date'] < to\_date), 'category'] = category
- X2340 faster (26.1ms vs. 61 seconds)!!!

#### Data Exploration with Jupyter & pandas

- **Very powerful tools to explore the data**
- Run the same notebook in multiple environments (production, staging)
- Run the same notebook in different times
- Share notebook with other team members
- Or share only the results (HTML, PDF)
- Use the notebook as starting point for your production code

Learn pandas (and start using Jupyter)!

- Explore your data more effectively
- Optimize your code (and make it cleaner):
	- Data analysis
	- Sync processes
	- Reports / Exports
- And when you use pandas remember that changing your point of view can lead you to more efficient implementation

## Thank you!

uzi@bluevine.com

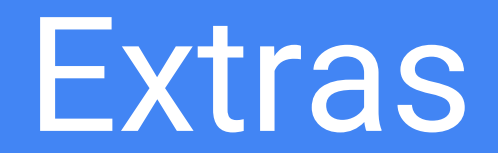

#### Slots (you shouldn't use this in your code)

```
class Test:
   def init (self, a, b, c):
        self.a = aself.b = bself.c = cfor i in range(10000000):
   Test(i, i, i)CPU times: user 6.57 s, sys: 40.1 ms
Wall time: 6.68 s
```

```
class Test:
   slots = [a', 'b', 'c']def init (self, a, b, c):
       self.a = aself.b = bself.c = cfor i in range(10000000):
    Test(i, i, i)CPU times: user 5.41 s, sys: 33.8 ms
Wall time: 5.49 s
```